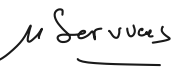

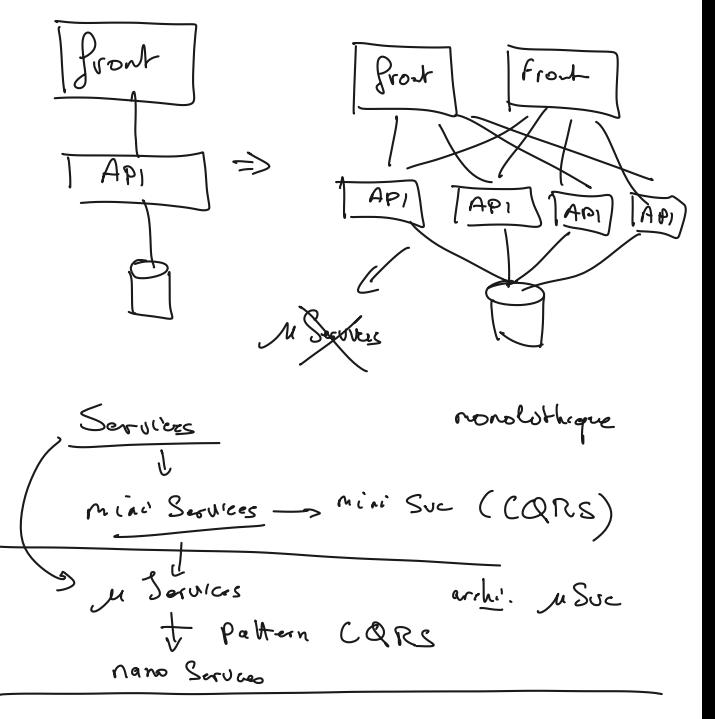

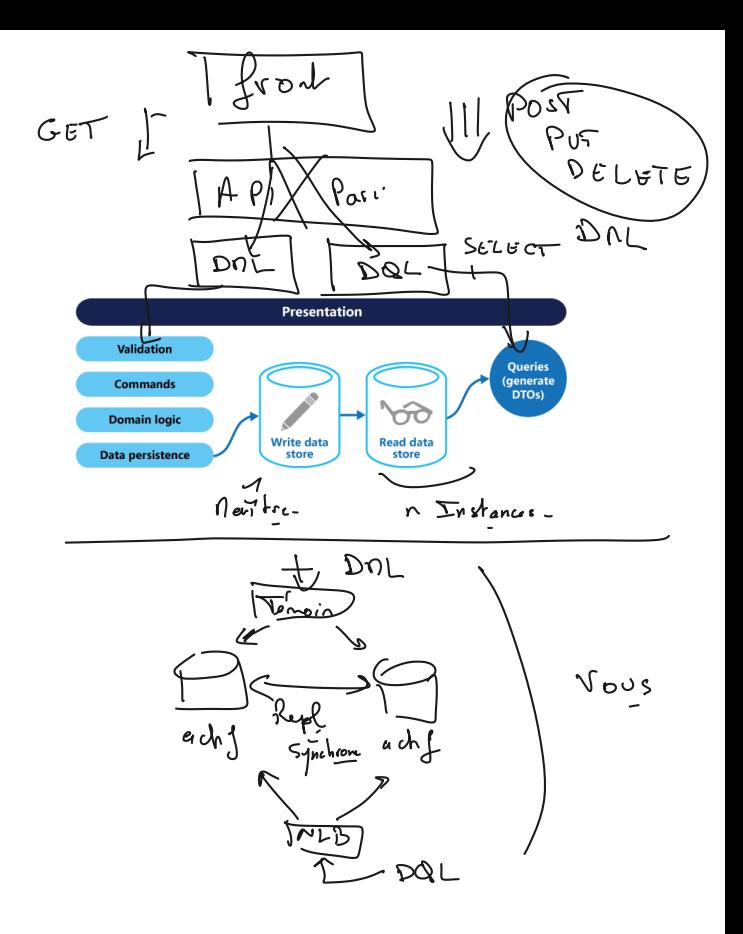

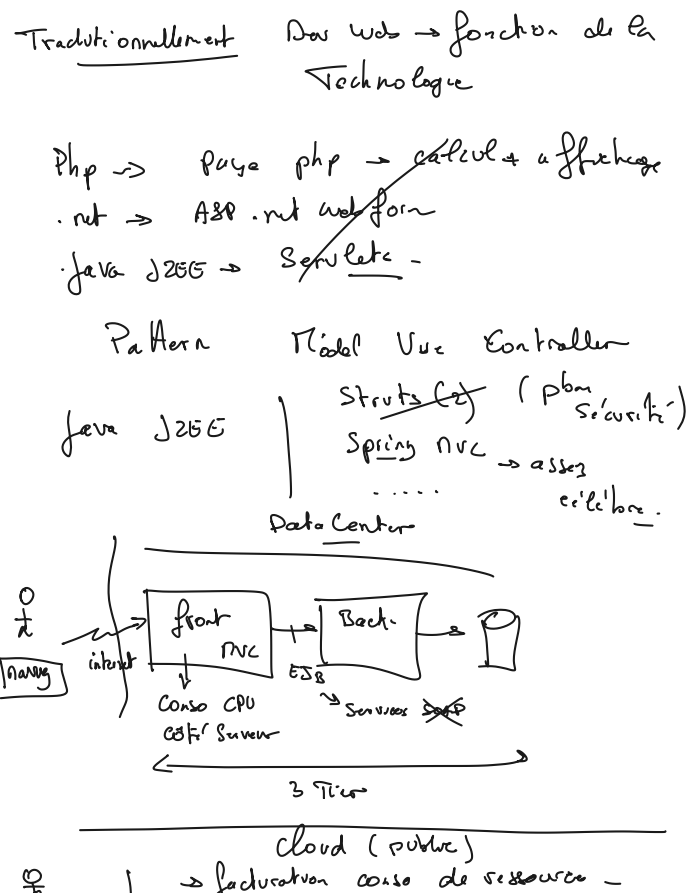

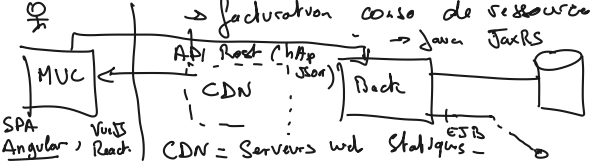

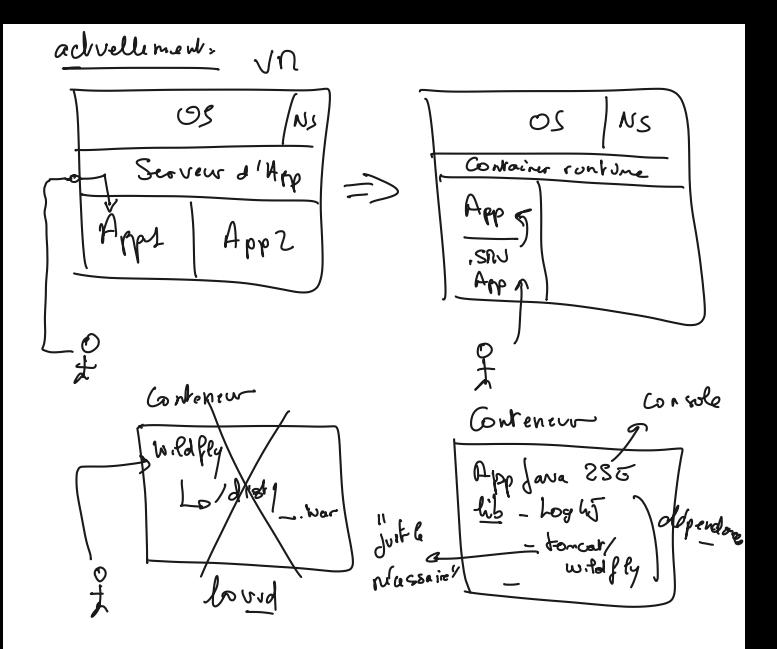

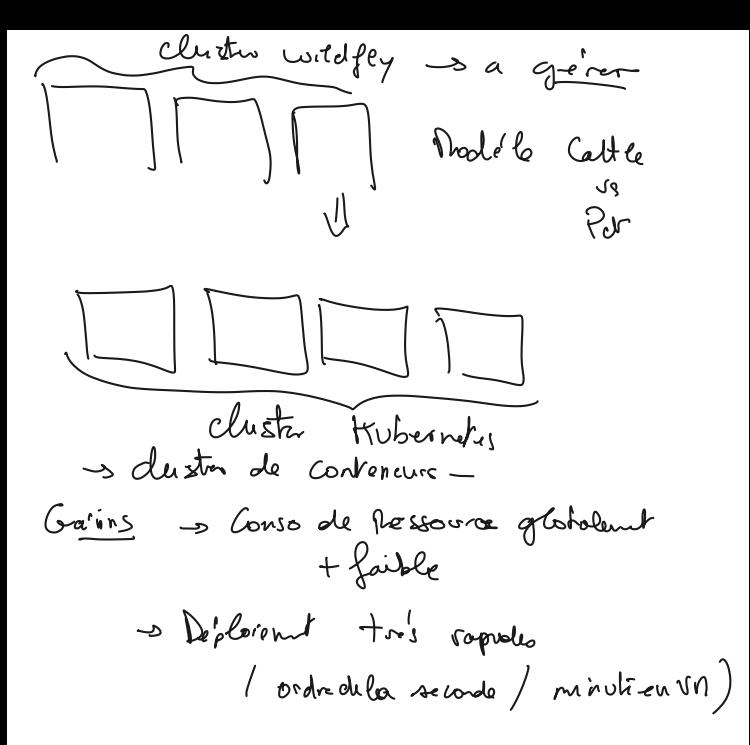

Modéle Cattle vs Pet Nodéle Petr ( de Compagner) Les Servairs - pollequés à la province  $\langle \mathcal{L}_C \rangle$  (i.e.,  $\langle \mathcal{L}_I \rangle$ L'arvon  $He<sup>1</sup>$ - "entrolonus" " " " Nodéle Cathle (So<sup>1</sup>tair) s Tot est automobile D Conception  $CV_{c,D}$  $\rightarrow$  build Dovops - livrayon as Redémarrage (en cas de soucion) Prod (electiciti) en fonction de la

Retaphone concessant le conteneur = Vendre des fritas

> Conteneur

ng<sup>4</sup>  $5L +$ Servier Level<br>Agruement  $\mathcal{S}.\mathcal{G}$  = 99.939  $\mathcal{Z}$ ggus seconder/four 99.99999998  $4$  an

• Couplages

#### **○ Fort**

§ Simple, facile à comprendre

§ Problématique pour l'évolution et les mises à jour

### ○ **Faible**

§ Le client peut décider de quelle implémentation d'une interface obtenir.

- § Les évols doivent respecter l'interface.
- § La mise à jour de l'interface implique la mise à jour des clients.
- § Nécessite l'implémentation de pattern.

### ○ **Lâche**

§ Le client demande des implémentations d'un type d'interface. Il en trouvera, ou non.

§ Une implémentation pourrait ne pas être trouvée, il faudra faire avec.

## ○ **Découplé**

 § Chaque composant est développé sans tenir compte des autres, sauf rester conforme aux specs lors des évolutions ( respect du versioning sémantique )

Ils doivent publier des interfaces, et une documentation, qui restera toujours ce qu'elle est au fil du temps, au risque de casser le système.

Versions des Services. /api/cluent lapil pari  $\rightarrow$   $\sqrt{1}$ ,  $x$ Joute revisions confordues.  $Api/gac$ Cluent 1 Composant lapi/zl pas Cluent 2

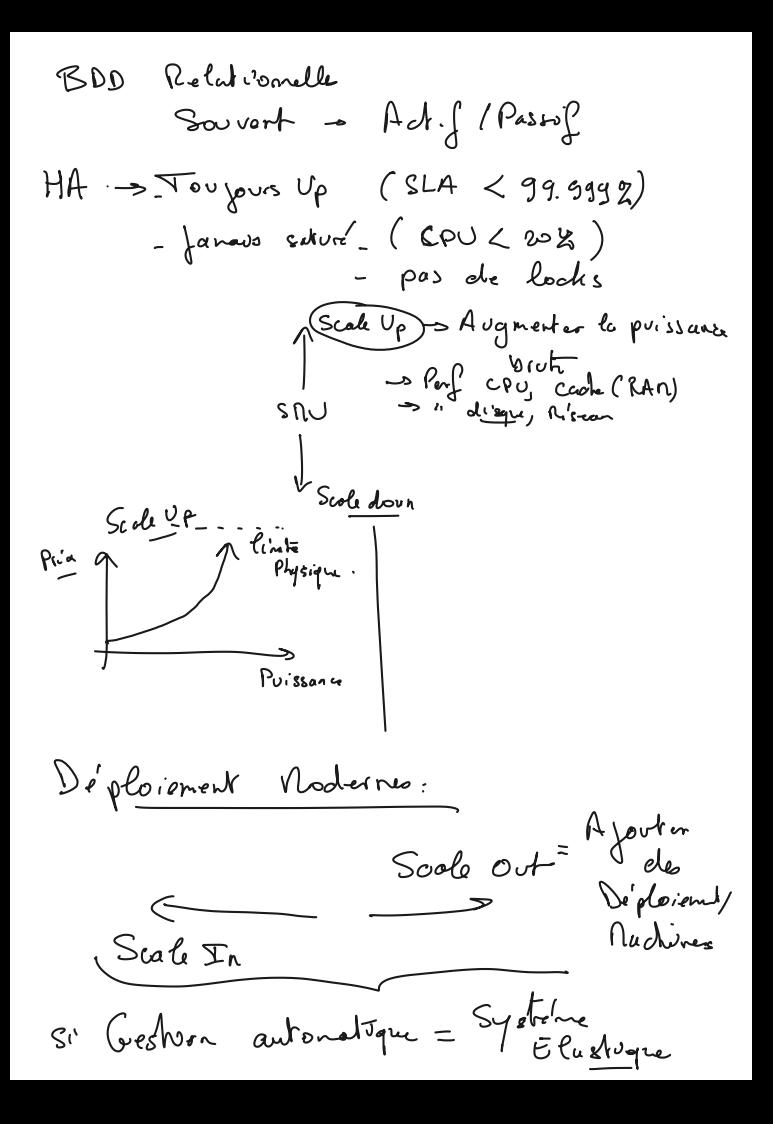

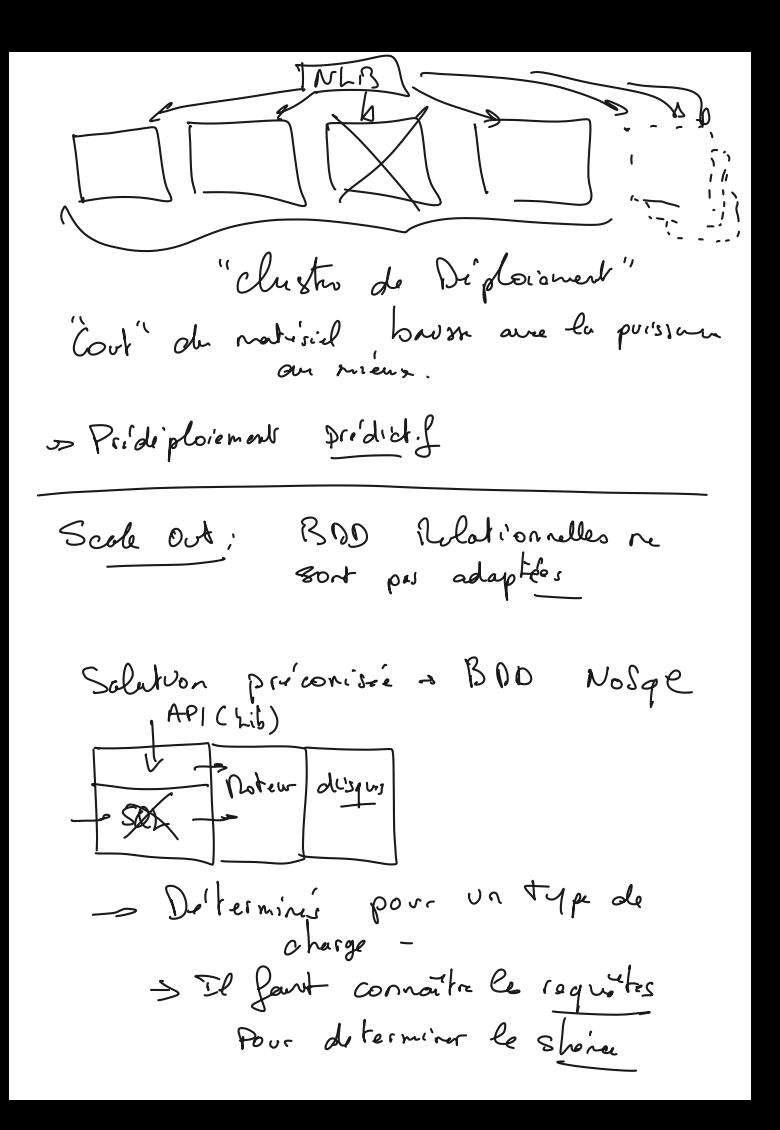

Types de charge sont - Stockage en colonne - clef -valur (incopacité de f --<br>Strie Republe (ex Redit pour<br>Obecche) - Document clyf. volew + capa alti de colore<br>Chister Cluster  $\frac{c*}{(HA)}$ <br>
- Pregnative Brg Computer  $\frac{27777}{1277}$ <br>
( Colcul during ) Prodicos grille tiven  $\begin{picture}(20,20) \put(0,0){\vector(1,0){100}} \put(15,0){\vector(1,0){100}} \put(15,0){\vector(1,0){100}} \put(15,0){\vector(1,0){100}} \put(15,0){\vector(1,0){100}} \put(15,0){\vector(1,0){100}} \put(15,0){\vector(1,0){100}} \put(15,0){\vector(1,0){100}} \put(15,0){\vector(1,0){100}} \put(15,0){\vector(1,0){100}} \put(15,0){\vector(1,0){100}} \$ <del>s</del><br>Servent => Orade RAC

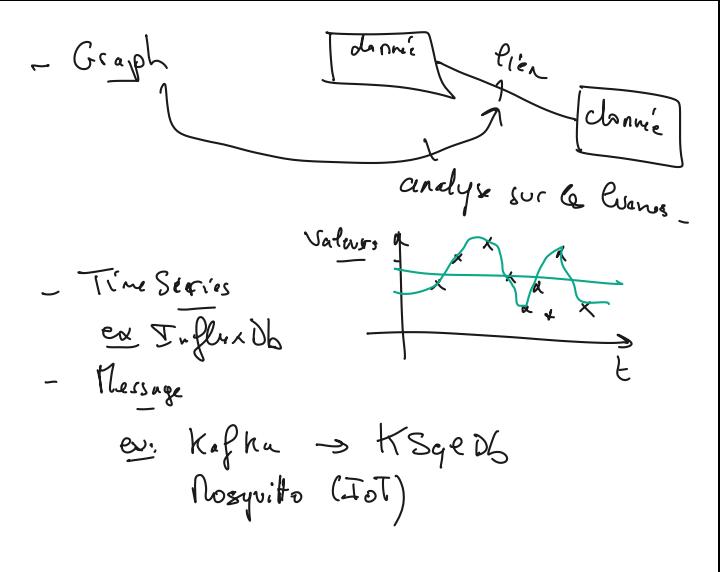

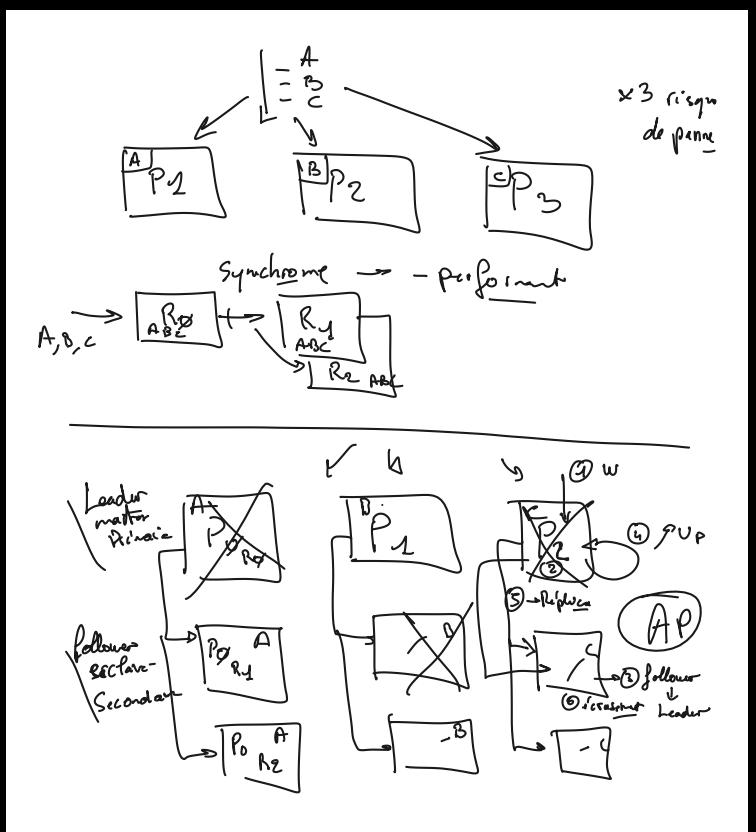

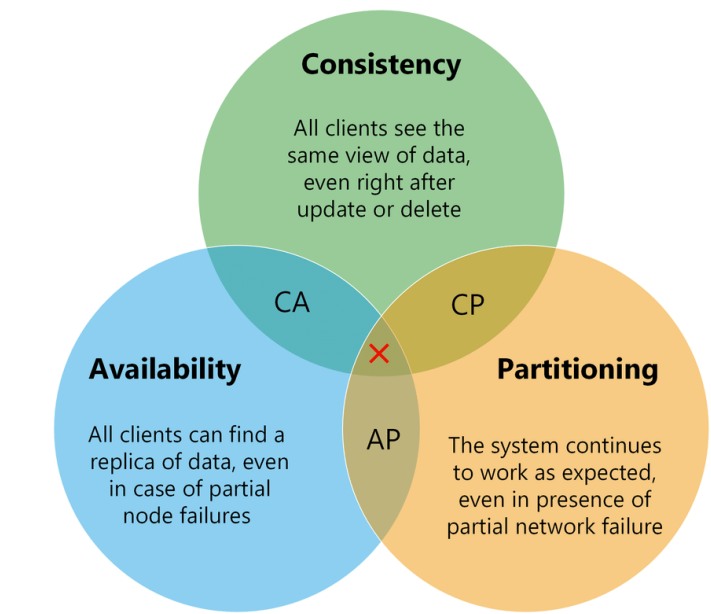

Concept MUCC Molt: Version<br>Concurrency check

ab find Collection  $(\nabla_{\mathbf{a}}\mathbf{b}(\mathbf{c}')$ automaliquent Ph (M) sincrement Jaleurs  $S<sub>ur</sub>$  $\frac{1}{2}$ A B

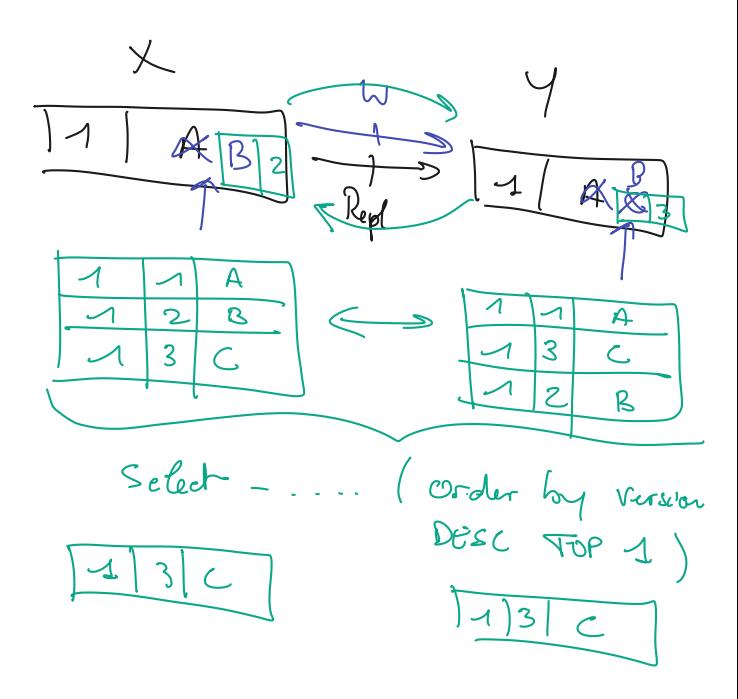

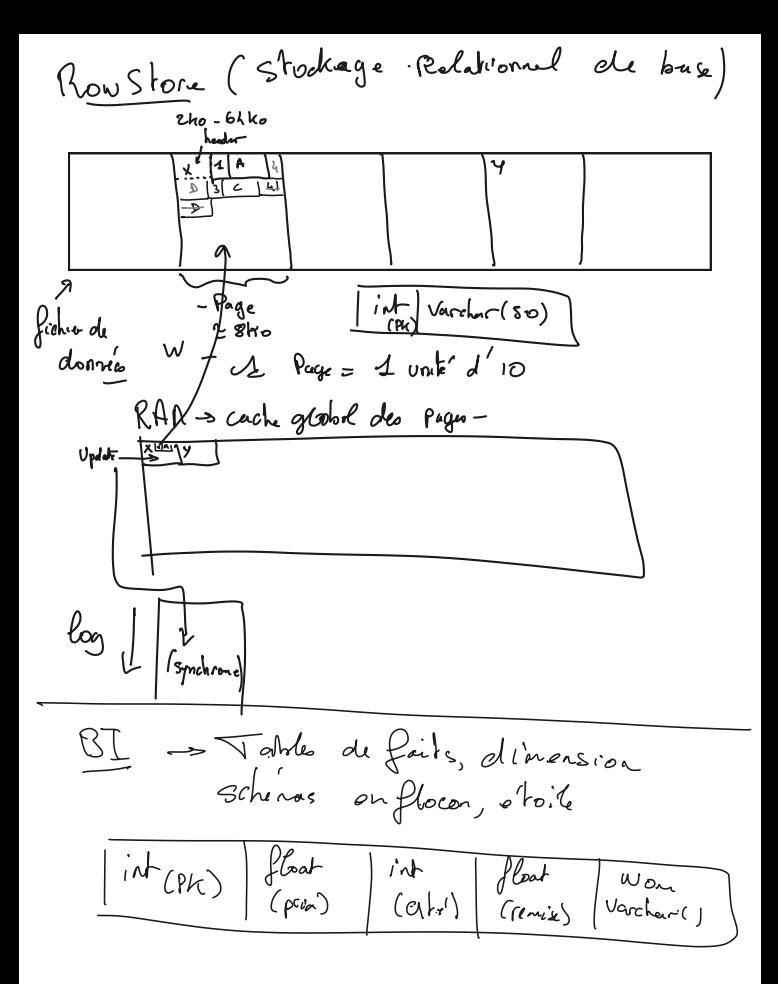

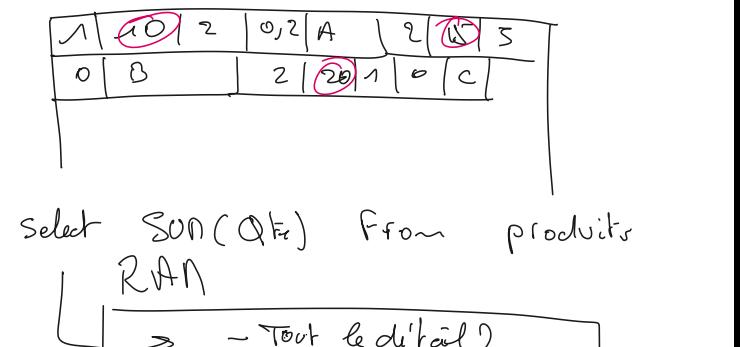

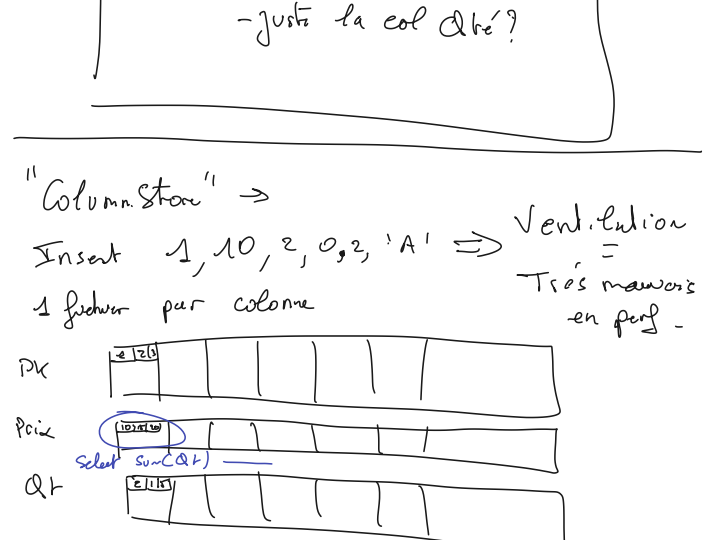

Rews 匢  $N_{\infty}$  $\mathbf{I}$ 

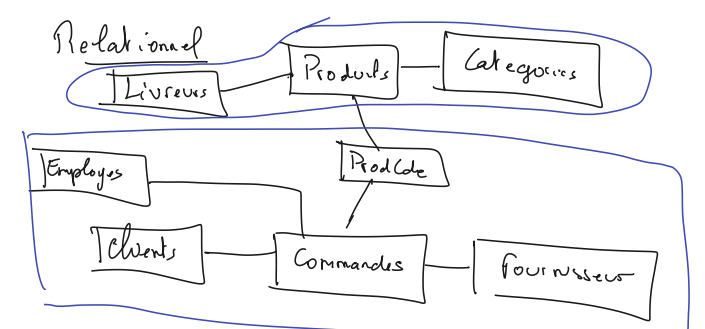

 $\delta$ son

 $JS@$ 

Preduits

Client  $AO_{1}$ 

Commando

- Produit = Copie de donnée structurées Pus des jointure!

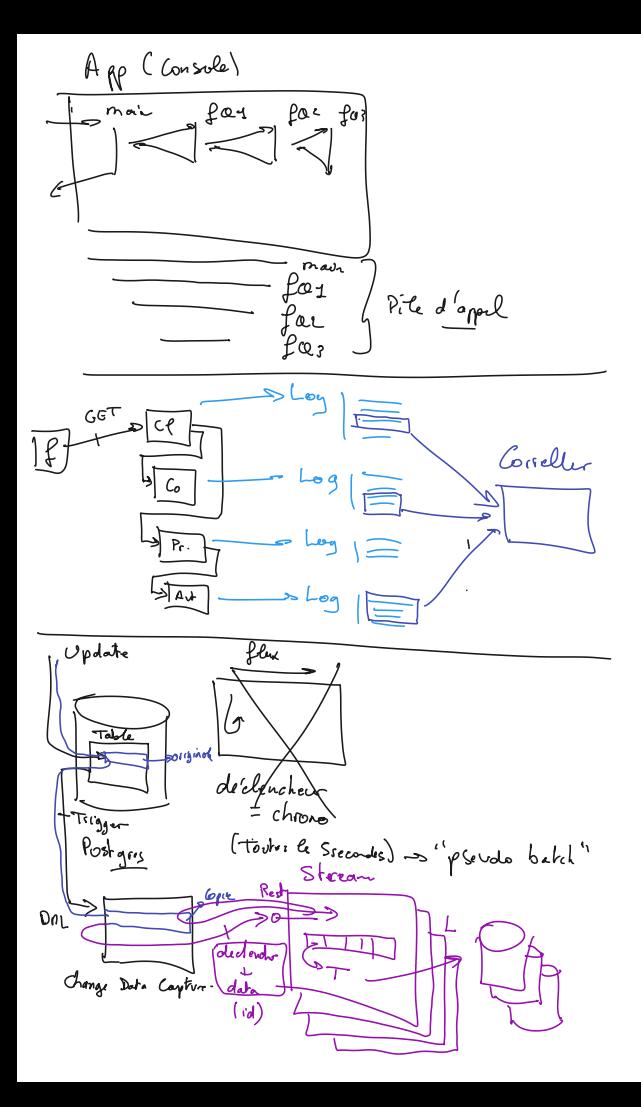

#### Installation de Openshift local :

<https://www.redhat.com/sysadmin/install-openshift-local>

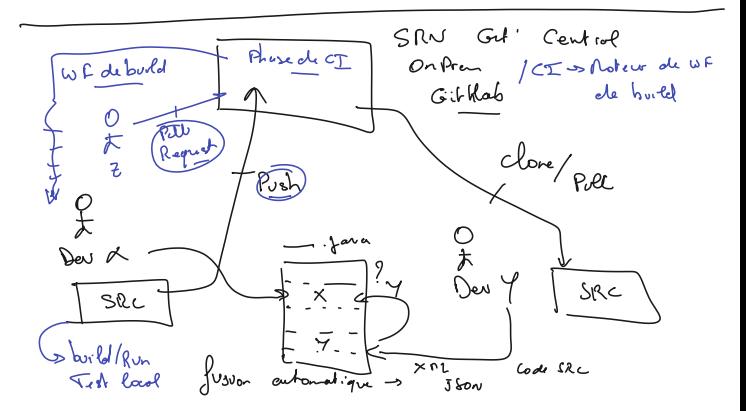

Exercice :

Découvrir les failles de certaines bibliothèques ou systèmes

( exemple : centos, wildfly, log4j, ... )

<https://nvd.nist.gov/vuln/search>

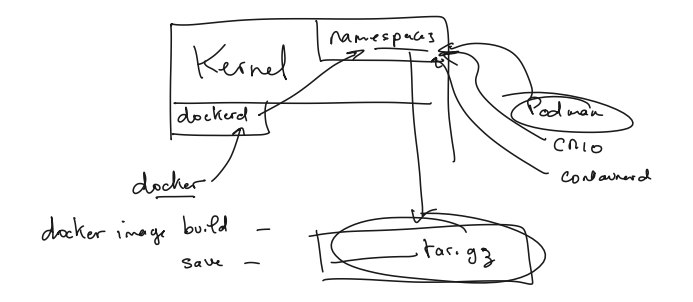

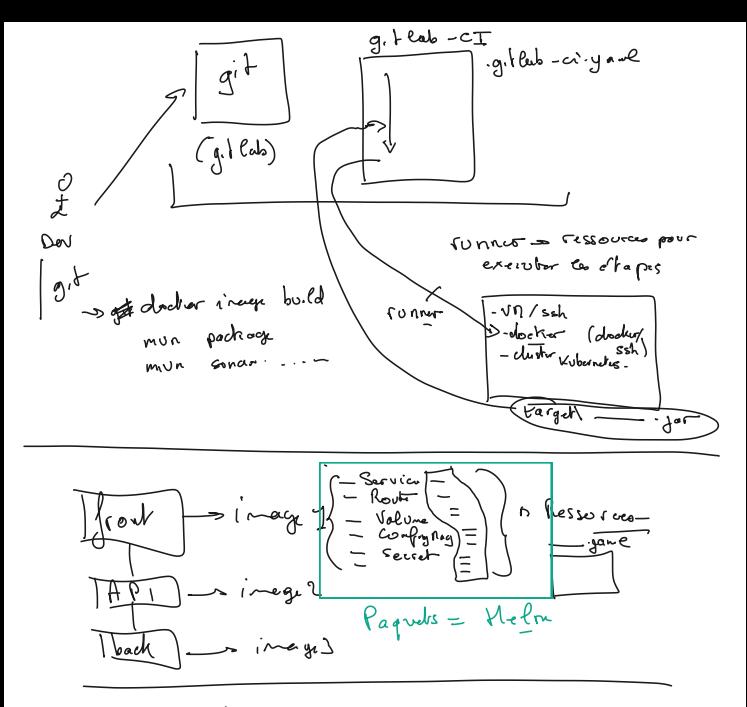

i installer un padloge sous und

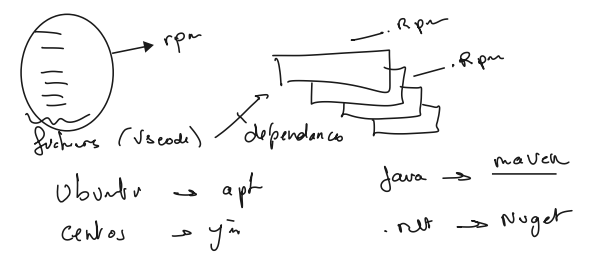

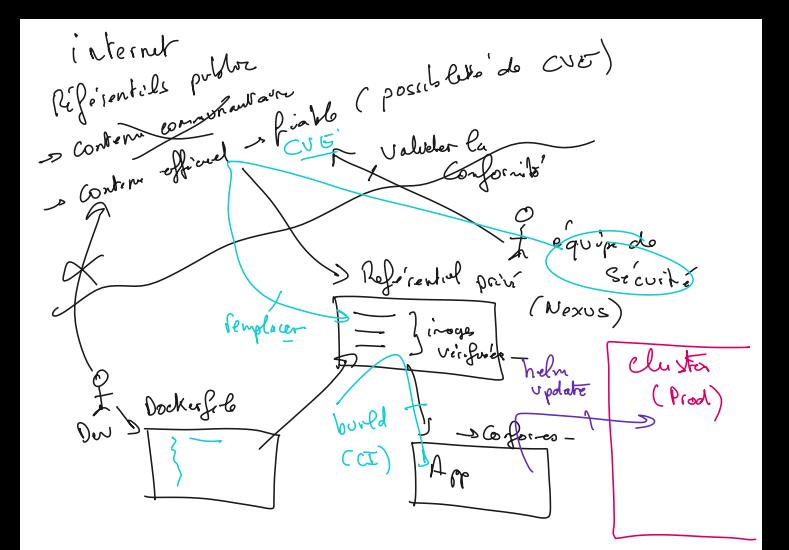

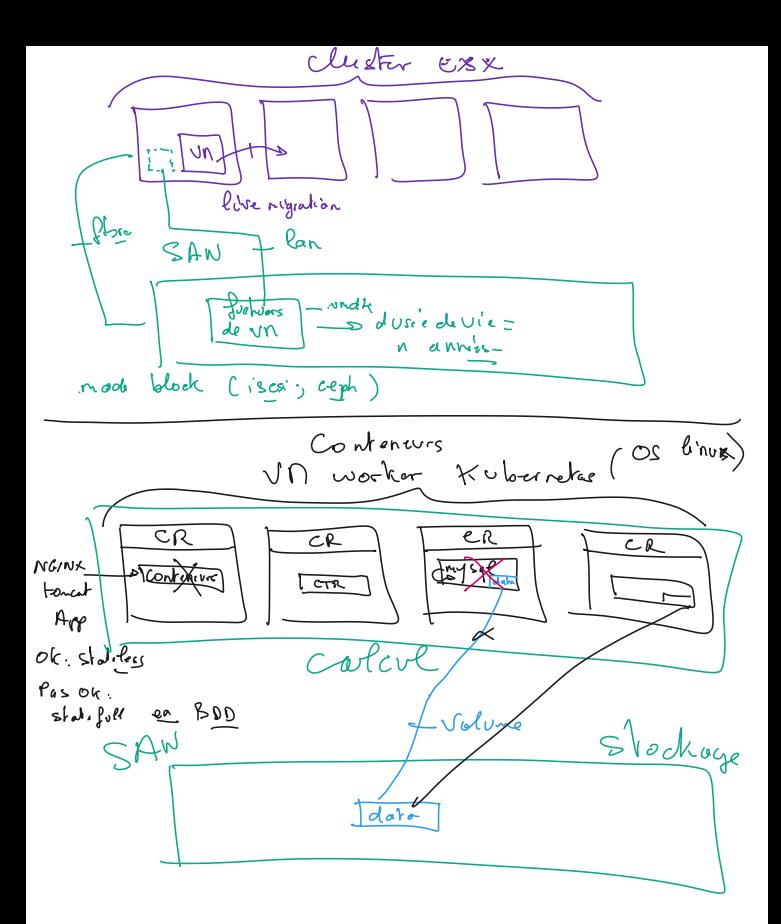

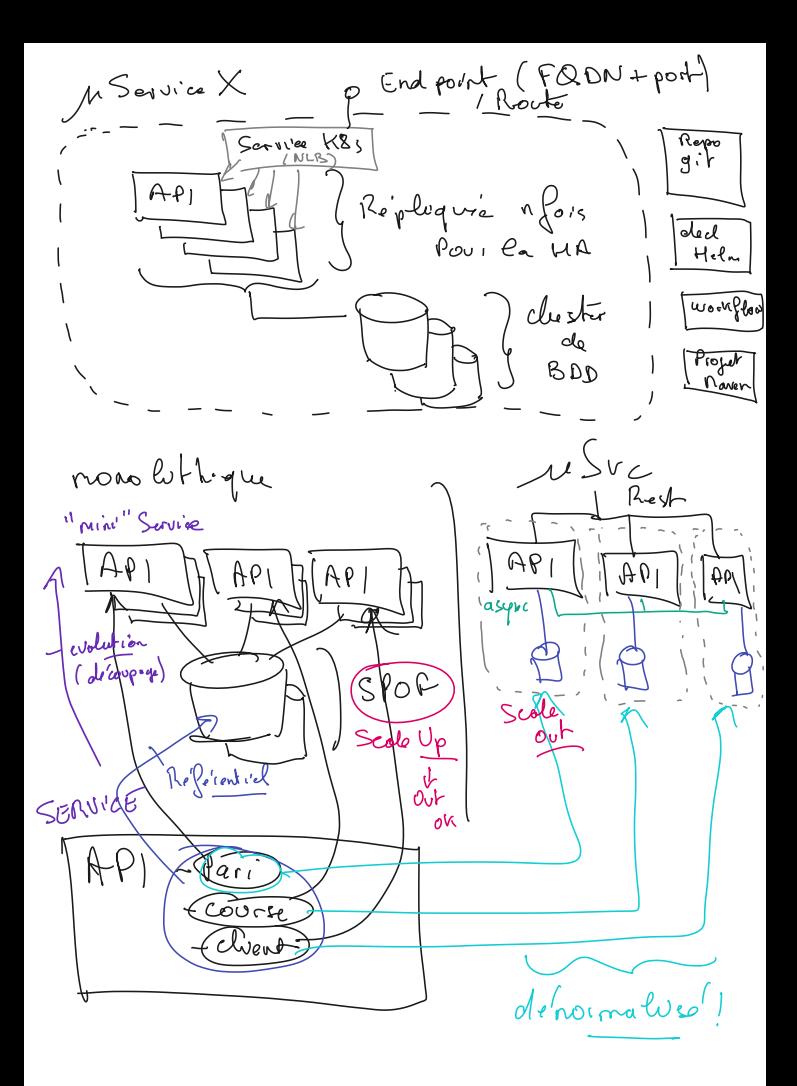

Tutoriel OpenShift gratuit en ligne :

<https://developers.redhat.com/courses/openshift/getting-started>

Procédure pour déployer si vous utilisez le cluster Azure :

- Allez dans la perspective Developper 1.
- 2. Cliquez sur Project / new Project, donnez un nom
- 3. Cliquez sur Topology
- 4. Clic droit dans la surface, Add->Container Image
- 5. Choisissez une image disponible sous Docker, par exemple : nboost/springbootdemo
- Spécifiez le port auquel l'image écoute les requêtes ( ex 8080 pour 6. springbootdemo )
- 7. Cliquez sur Create
- 8. Une fois le déploiement Up, ouvrez la route ( Détail du déploiement, ou petite icône en haut à droite du cercle sur Topology )

! Openshift interdit l'execution de conteneurs root. Des images officielles ( par exemple nginx ) ne tourneront pas. Par exemple, utilisez quay.io/openshifttest/nginx-alpine nginxinc/nginx-unprivileged

Ce ne sera donc pas le port 80 ( exploitable que par root )

# Autres tuto généraux :<https://developers.redhat.com/learn/openshift>

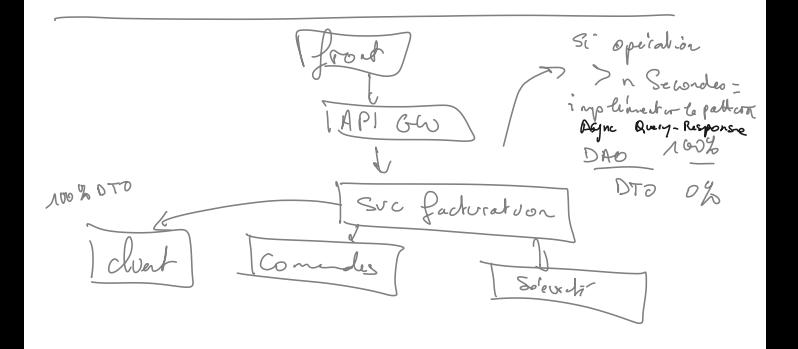

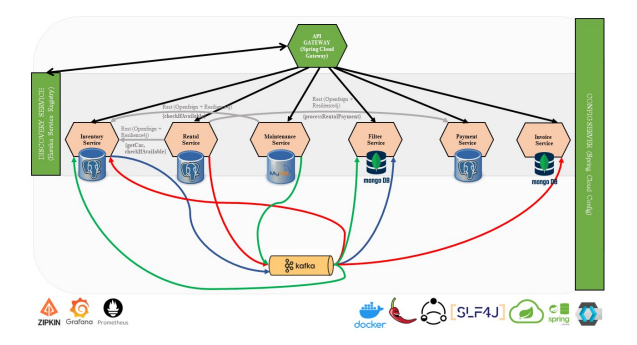

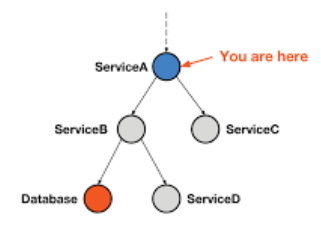

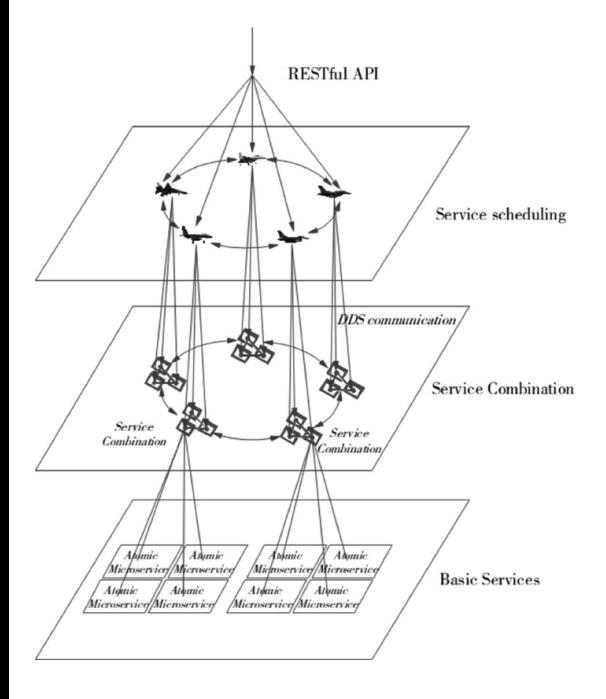

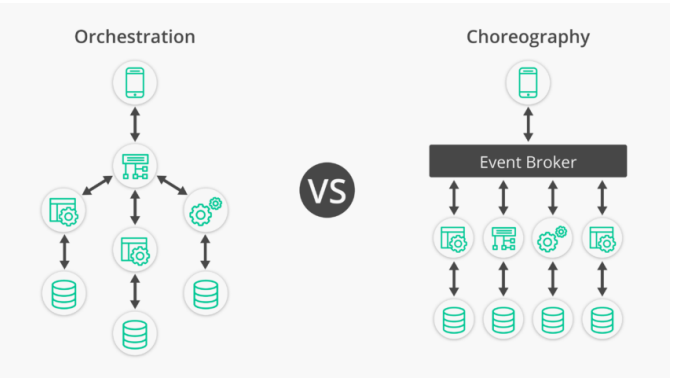

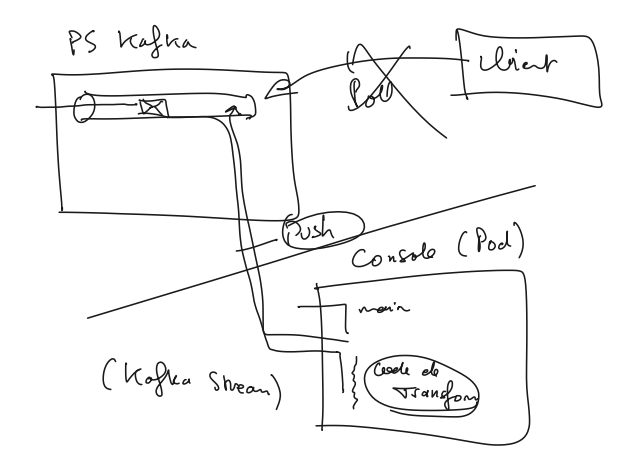